## 农民工工资专用账户银行开户表、分包单位代发协议、账户销户表 操作手册

1、 在实名制首页

(https://ciac.zjw.sh.gov.cn/WorkerQyWeb/zyry/index.html) 点击"企业端入口"进入企业端登录页面。

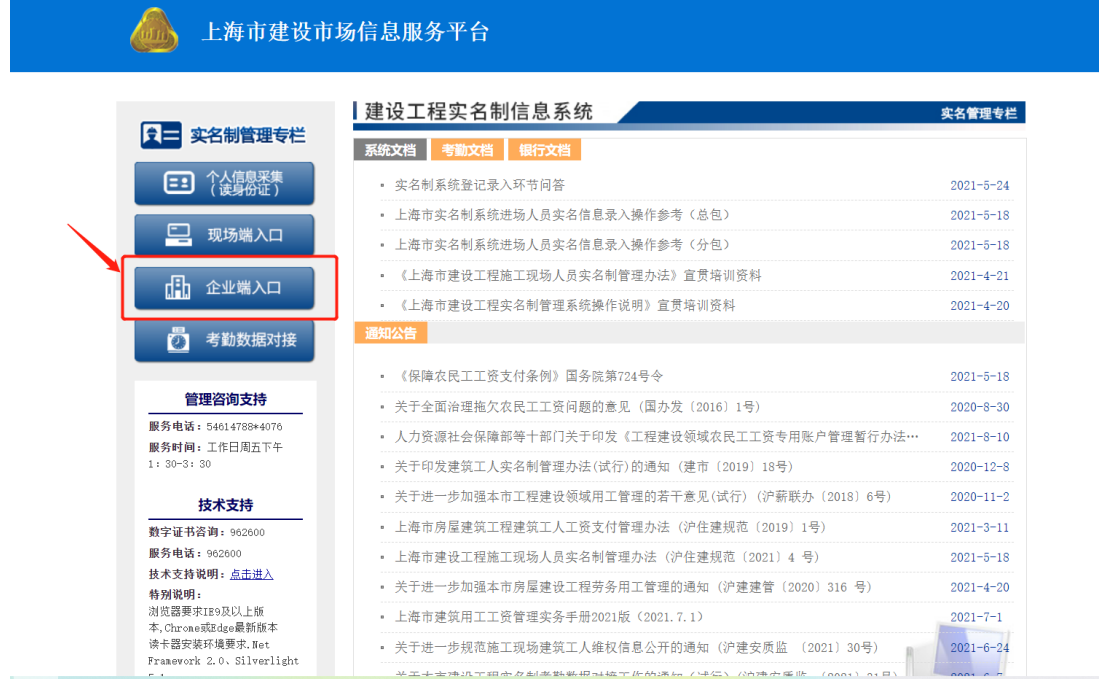

## 、总包单位使用法人一证通登录企业端。

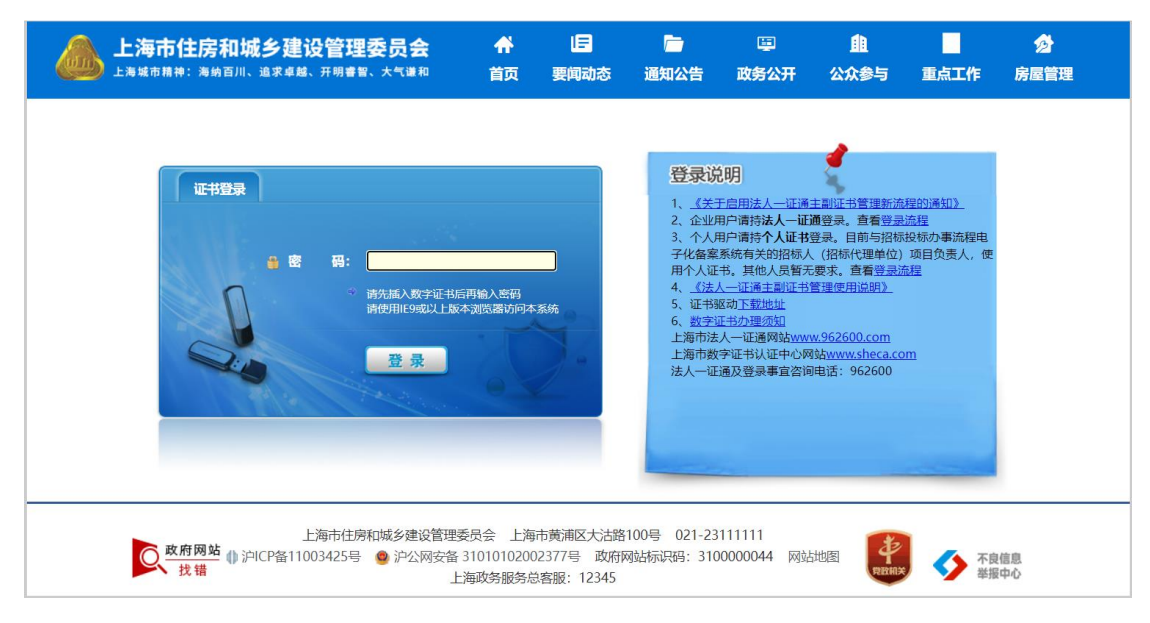

、进去企业端后,点击"现场人员实名制管理"——"建筑工人实名 制管理"——"银行开户申请"进入农民工工资专用账户相关页面。

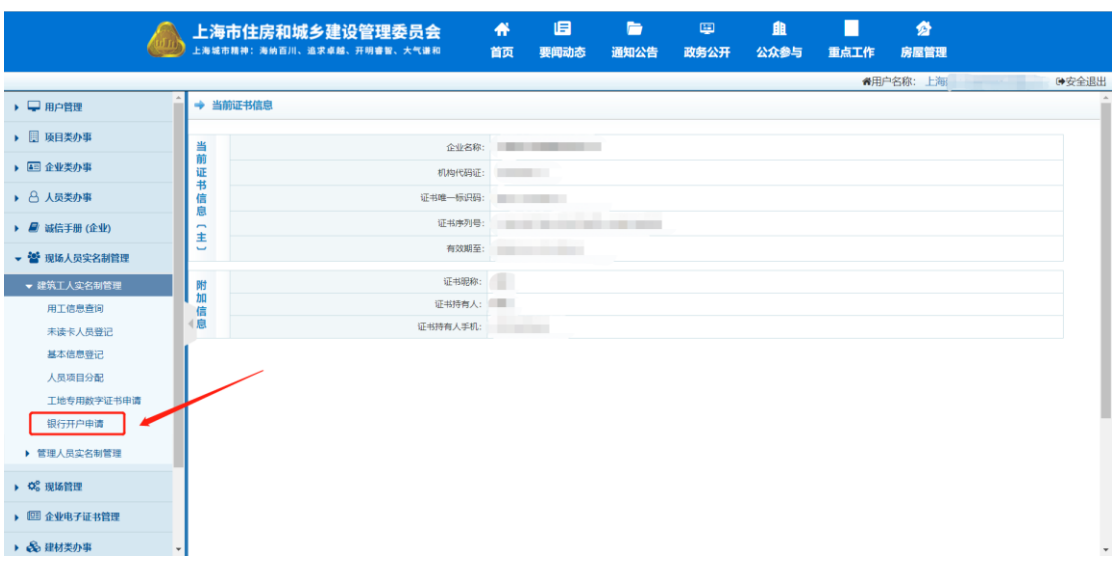

4、点击"查询"按钮查询总包单位所有能够申请银行农民工工资专 用账户开户的信息。

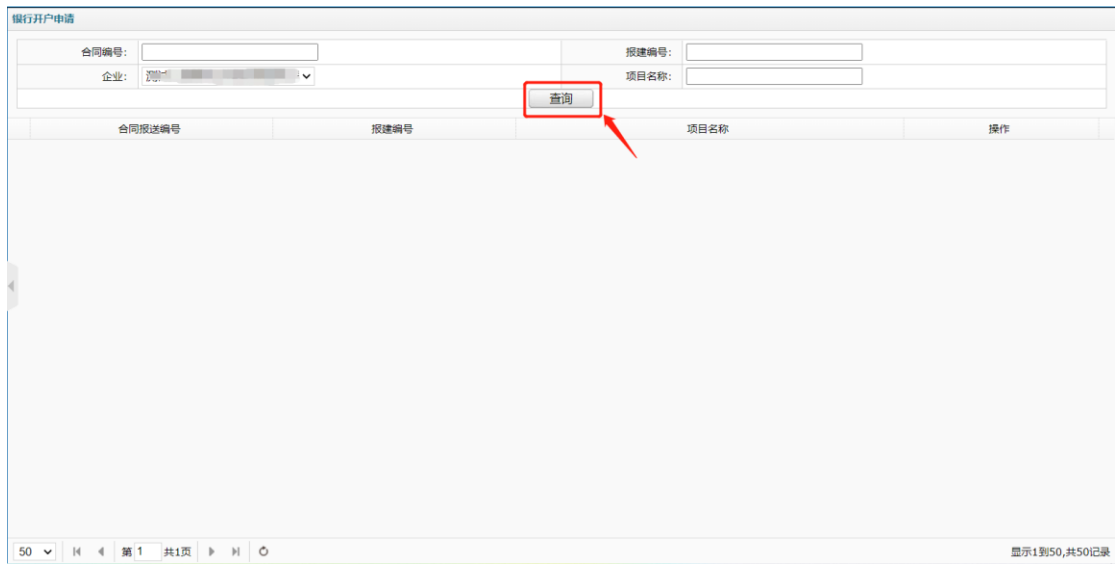

5、根据查询出的相关信息,选择需要生成银行农民工工资专用账户 的报建编号和合同编号,点击"打印开户申请表"进行相应的银行开 户申请表的生成打印。

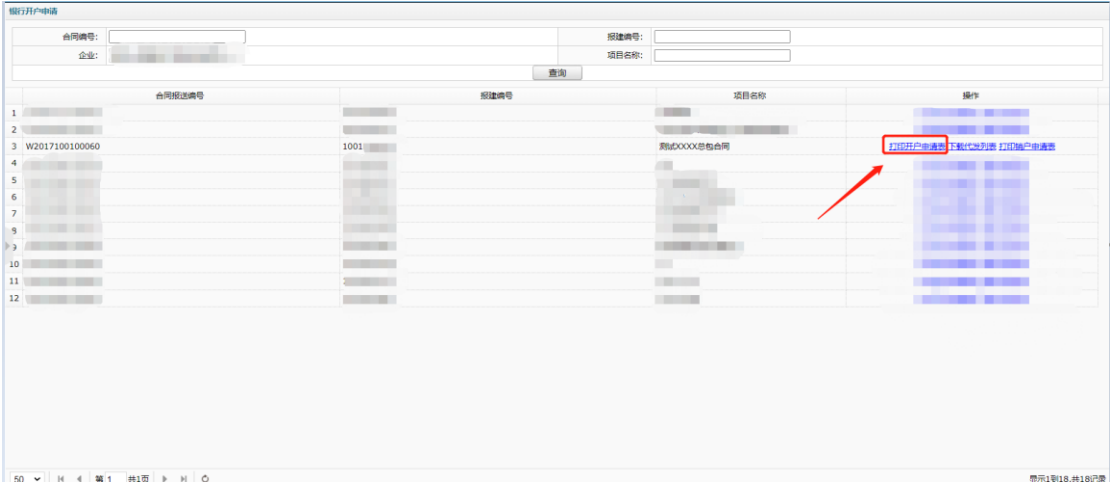

| 银行开户申请                      |                          |       |                   |                        |
|-----------------------------|--------------------------|-------|-------------------|------------------------|
| 合同编号:                       | 报确编号:                    |       |                   |                        |
| the family of<br>企业:        |                          | 项目名称: |                   |                        |
|                             |                          | 查询    |                   |                        |
| 合同报送编号                      | 报建编号                     |       | 项目名称              | 操作                     |
| $1$ and $1$ and $1$ and $1$ | <b>Contract Contract</b> |       | <b>CONTRACTOR</b> |                        |
| 2 <sup>1</sup>              | <b>Contract Contract</b> |       | ____<br>--        | .                      |
| 3 W2017100100060            | 1001                     |       | <b>剥式XXXX总包合同</b> | 打印开户申请表 下载代发列表 打印精户申请表 |
|                             |                          |       | m                 |                        |
| 5 <sub>1</sub>              | œ                        |       | <b>COLLECT</b>    |                        |
| 6                           |                          |       | <b>CONTRACTOR</b> |                        |
| $\overline{z}$              |                          |       | <b>COMPANY</b>    |                        |
| $\overline{\phantom{a}}$    | <b>DELLE</b>             |       | <b>COLLEGE</b>    | m                      |
| $\rightarrow$               | <b>STATISTICS</b>        |       | <b>CONTRACTOR</b> |                        |
| 10                          | <b>CONTRACTOR</b>        |       |                   | ---                    |
|                             |                          |       | <b>COMPANY</b>    | _____                  |
| 12                          | <b>CONTRACTOR</b>        |       | <b>Contractor</b> | <b>CONTRACTOR</b>      |
|                             |                          |       |                   |                        |
|                             |                          |       |                   |                        |
|                             |                          |       |                   |                        |
|                             |                          |       |                   |                        |
|                             |                          |       |                   |                        |
|                             |                          |       |                   |                        |
|                             |                          |       |                   |                        |
|                             |                          |       |                   |                        |
| 50 V H 4 第1 #1页 9 H 0       |                          |       |                   | 显示1到18.#18记录           |

、点击"下载代发列表"进行该报建编号下所有总分包合同的下载。

、点击"打印销户申请表"进行相应银行销户申请表的打印。

|                                                                                                    |      | 项目名称:<br>查询 |                                                                    |                        |
|----------------------------------------------------------------------------------------------------|------|-------------|--------------------------------------------------------------------|------------------------|
|                                                                                                    |      |             |                                                                    |                        |
|                                                                                                    |      |             |                                                                    |                        |
|                                                                                                    | 报建编号 |             | 项目名称                                                               | 操作                     |
| <b>Contract Contract</b>                                                                                                    |      |             | <b>COLOR</b>                                                       |                        |
| <b>Contract Contract</b>                                                                                                    |      |             |                                                                    | <b>CONTRACTOR</b>      |
| 1001                                                                                                    |      |             | <b>測试XXXX总包合同</b>                                                  | 打印开户申请表 下载代发列表 打印输户申请表 |
| <b>Brown and</b>                                                                                                    |      |             | m                                                                  |                        |
| m                                                                                                    |      |             | <b>COLLECT</b><br>$\sim 30$                                        | . .                    |
|                                                                                                    |      |             | <b>CONTRACTOR</b>                                                  | . .                    |
|                                                                                                    |      |             | <b>STATISTICS</b>                                                  | .                      |
|                                                                                                    |      |             |                                                                    | ---                    |
|                                                                                                    |      |             |                                                                    | ____                   |
|                                                                                                    |      |             |                                                                    | ____                   |
|                                                                                                    |      |             |                                                                    | _____                  |
| <b>Contractor</b><br><b>Contract of the Contract of the Contract of the Contract of the Contract of the Contract of the Contract of the Contract of The Contract of The Contract of The Contract of The Contract of The Contract of The Contract of T</b><br><b>CONTRACTOR</b> |      |             | <b>CONTRACTOR</b><br><b>CONTRACTOR</b><br><b>Contract Contract</b> |                        |